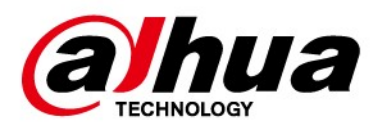

# Lavagna interattiva intelligente

# Guida di avvio rapido

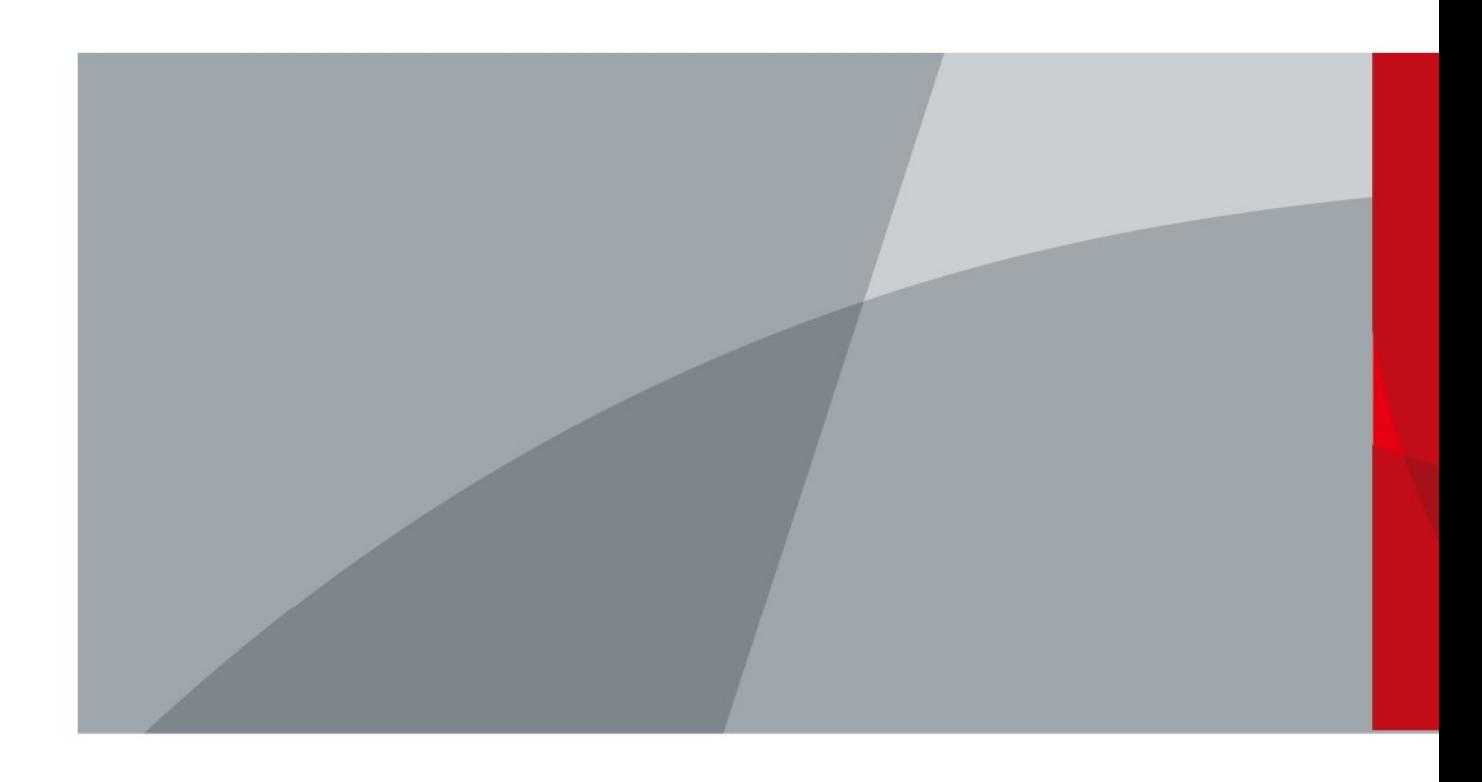

ZHEJIANG DAHUA VISION TECHNOLOGY CO., LTD. V1.0.0

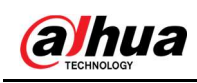

# Introduzione

### **Generale**

Questo manuale introduce le funzioni e l'utilizzo della lavagna interattiva intelligente (di seguito denominata "la lavagna").

### Istruzioni di sicurezza

Nel manuale possono comparire i seguenti indicatori di pericolo.

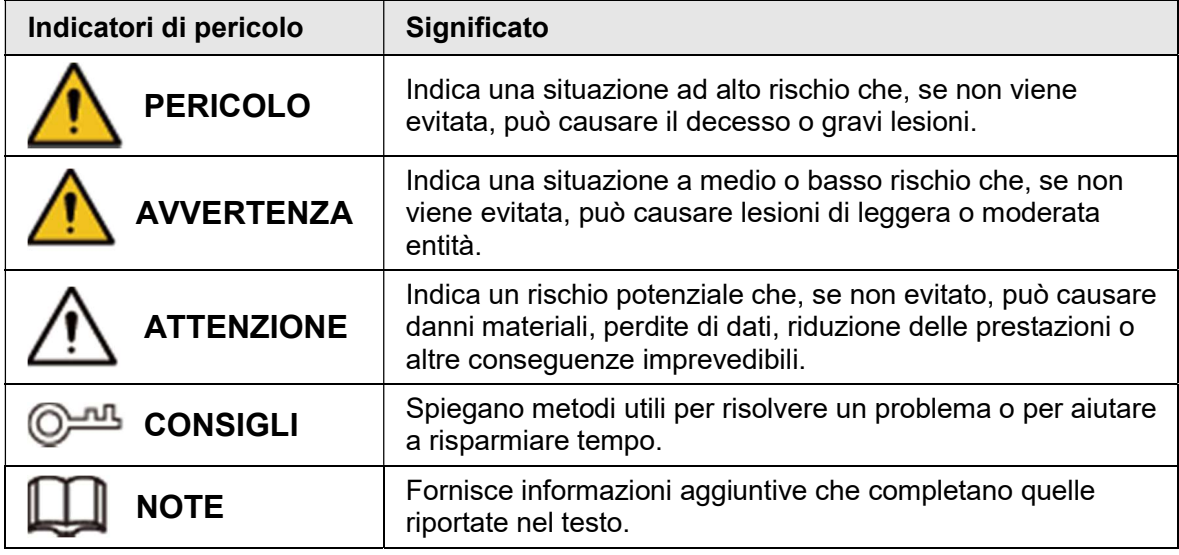

### Cronologia delle revisioni

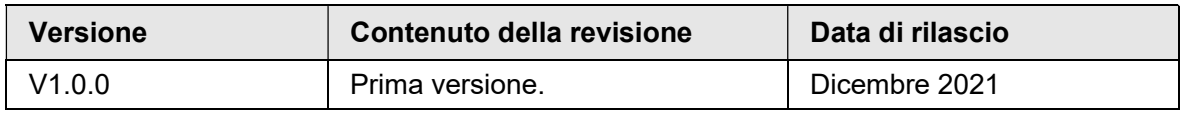

### Informativa sulla protezione della privacy

È possibile che chi utilizza i dispositivi o gestisce i dati raccolga dati personali di altre persone, come il volto, le impronte digitali e il numero di targa dei veicoli. Gli utenti dei dispositivi devono rispettare norme e leggi locali in materia di protezione della privacy per garantire il rispetto di diritti e interessi legittimi degli altri. A questo scopo, occorre adottare misure appropriate come, a titolo esemplificativo ma non esaustivo, fornire segnali di identificazione chiari e ben visibili per informare le persone dell'esistenza di un impianto di sorveglianza nell'area, corredati con i contatti richiesti dalla legge.

### Indicazioni sul manuale

- Questo manuale serve solo come riferimento. È possibile che sussistano delle lievi differenze rispetto al prodotto effettivo.
- Non siamo responsabili di eventuali perdite causate da utilizzi del prodotto non conformi a quanto riportato nel manuale.

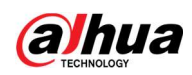

- Il manuale verrà aggiornato in base alle leggi e ai regolamenti più recenti delle relative giurisdizioni. Per informazioni dettagliate, consultare il manuale d'uso in formato cartaceo, utilizzare il CD-ROM, scansionare il codice QR o visitare il nostro sito web ufficiale. Questo manuale serve solo come riferimento. È possibile che sussistano delle lievi differenze tra la versione elettronica e cartacea del manuale.
- Grafiche e software sono soggetti a modifica senza preavviso. Gli aggiornamenti del prodotto possono generare delle differenze tra il prodotto effettivo e le informazioni contenute nel manuale. Contattare il servizio di assistenza per il software e le documentazioni supplementari più recenti.
- È possibile che siano presenti errori di stampa o discrepanze nella descrizione delle funzioni, delle operazioni e dei dati tecnici. In caso di dubbi o vertenze, ci riserviamo il diritto di interpretazione finale.
- Se non è possibile aprire il manuale in formato PDF, aggiornare il programma per la lettura dei file PDF o provarne un altro.
- Tutti i marchi commerciali, i marchi registrati e i nomi di società presenti nel manuale sono di proprietà dei rispettivi titolari.
- In caso di problemi durante l'utilizzo del dispositivo, consultare il nostro sito web oppure contattare il fornitore o il servizio di assistenza al cliente.
- In caso di dubbi o controversie, ci riserviamo il diritto di interpretazione finale.

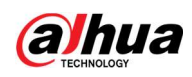

# Norme di sicurezza e avvertenze importanti

Questa sezione descrive le procedure per una corretta gestione della lavagna e per la prevenzione dei rischi e dei danni materiali. Leggere con attenzione prima di utilizzare la lavagna, osservare le linee guida durante l'uso e conservare il manuale per riferimento futuro.

## Requisiti operativi

- Posizionare la lavagna su un piano di lavoro robusto per evitare che cada.
- Non collocare la lavagna in luoghi esposti alla luce solare o in prossimità di fonti di calore.
- Riporre la lavagna in condizioni di umidità e temperatura consentite.

### Requisiti di installazione

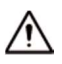

- Non installare la lavagna in luoghi esposti alla luce solare o in prossimità di fonti di calore.
- Tenere la lavagna lontano da umidità, polvere e fuliggine.
- Installare la lavagna su una superficie stabile per evitarne la caduta.
- Installare la lavagna in un ambiente adeguatamente ventilato e non ostruire la circolazione dell'aria.
- La fonte di alimentazione deve rispondere ai requisiti ES1 dello standard IEC 62368-1 e non deve superare il livello PS2. I requisiti di alimentazione elettrica sono quelli riportati nell'etichetta del dispositivo.
- La lavagna è un apparecchio elettrico di classe I. Assicurarsi che l'alimentazione della lavagna sia collegata a una presa di corrente con messa a terra di protezione.
- Mantenere un angolo di inclinazione opportuno durante l'utilizzo.

### Requisiti di funzionamento

### **AVVERTENZA**

- Alta tensione all'interno della lavagna. Non smontare la lavagna senza la presenza di un professionista qualificato per evitare il rischio di essere esposti a pericoli.
- L'uso improprio della batteria potrebbe causare incendi o esplosioni.
- Assicurati di utilizzare lo stesso tipo di batteria quando dovrà essere sostituita onde evitare incendi o esplosioni.
- Utilizzare l'alimentatore standard. Il produttore non si assume alcuna responsabilità per problemi provocati dall'utilizzo di un alimentatore non standard.
- Utilizzare cavi di alimentazione conformi ai requisiti locali e alle specifiche nominali.
- Assicurarsi che tutti i cavi siano collegati correttamente prima di collegare la lavagna alla corrente. Non sovraccaricare la presa di alimentazione o tirare il cavo di alimentazione. In caso contrario, potrebbero verificarsi incendi o scosse elettriche.

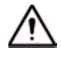

- Non utilizzare liquidi sulla lavagna, assicurandosi che non ci siano contenitori di sostanze liquide nelle vicinanze che potrebbero penetrare nella lavagna.
- Prodotto di Classe A. Se utilizzata in un ambiente domestico, la lavagna può causare

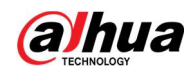

interferenze di radiofrequenza e, in questo caso, l'utente dovrà adottare le misure correttive adeguate.

- Alimentare la lavagna con ingressi e uscite di potenza compresa nell'intervallo indicato.
- Non smontare la lavagna.
- Utilizzare la lavagna in condizioni di umidità e temperatura consentite.
- La lavagna è un apparecchio elettrico di classe I. Assicurarsi che l'alimentazione della lavagna sia collegata a una presa di corrente con messa a terra di protezione.

### Requisiti per la manutenzione

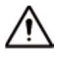

- Scollegare il cavo di alimentazione prima di pulire la lavagna. Non utilizzare detergente liquido o spray per pulire la lavagna.
- Utilizzare un panno pulito e morbido o utilizzare lo speciale panno per la pulizia delle lenti quando si pulisce la superficie dello schermo. Non utilizzare un panno umido per pulire lo schermo. In caso contrario, potrebbe danneggiarsi.

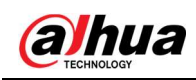

# Indice

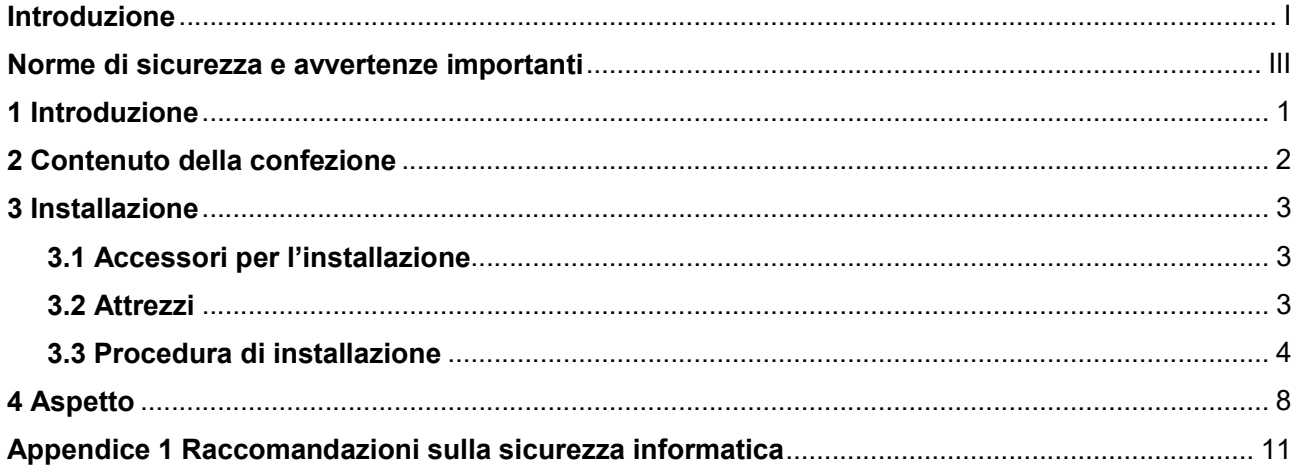

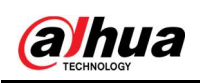

# 1 Introduzione

La lavagna interattiva intelligente è un dispositivo multimediale integrato, che integra display HD di grandi dimensioni, computer, TV, lavagna elettronica, amplificatore audio, applicazione e sistema di controllo centrale.

La lavagna presenta le seguenti caratteristiche:

- Supporta display LCD HD 4K.
- Supporta il passaggio tra i sistemi Android e Windows (è necessario installare un modulo PC).
- Supporta la proiezione con un tocco di dispositivi come telefoni cellulari e tablet.
- Supporta lavagne elettroniche.
- Supporta software Office come Microsoft Office e file audio e video.

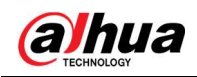

# 2 Contenuto della confezione

Controllare se sono presenti danni evidenti sulla scatola di imballaggio. Aprire la scatola e controllare se i componenti sono completi secondo la distinta di imballaggio.

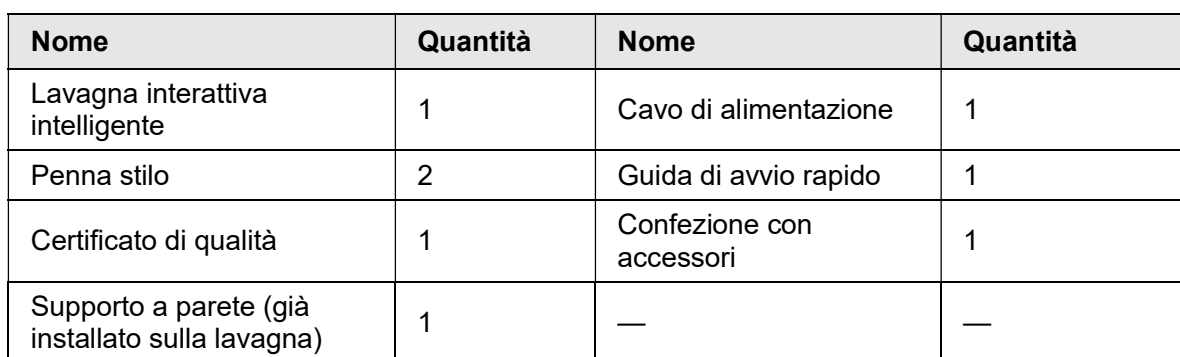

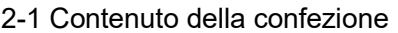

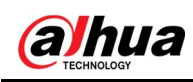

# 3 Installazione

# 3.1 Accessori per l'installazione

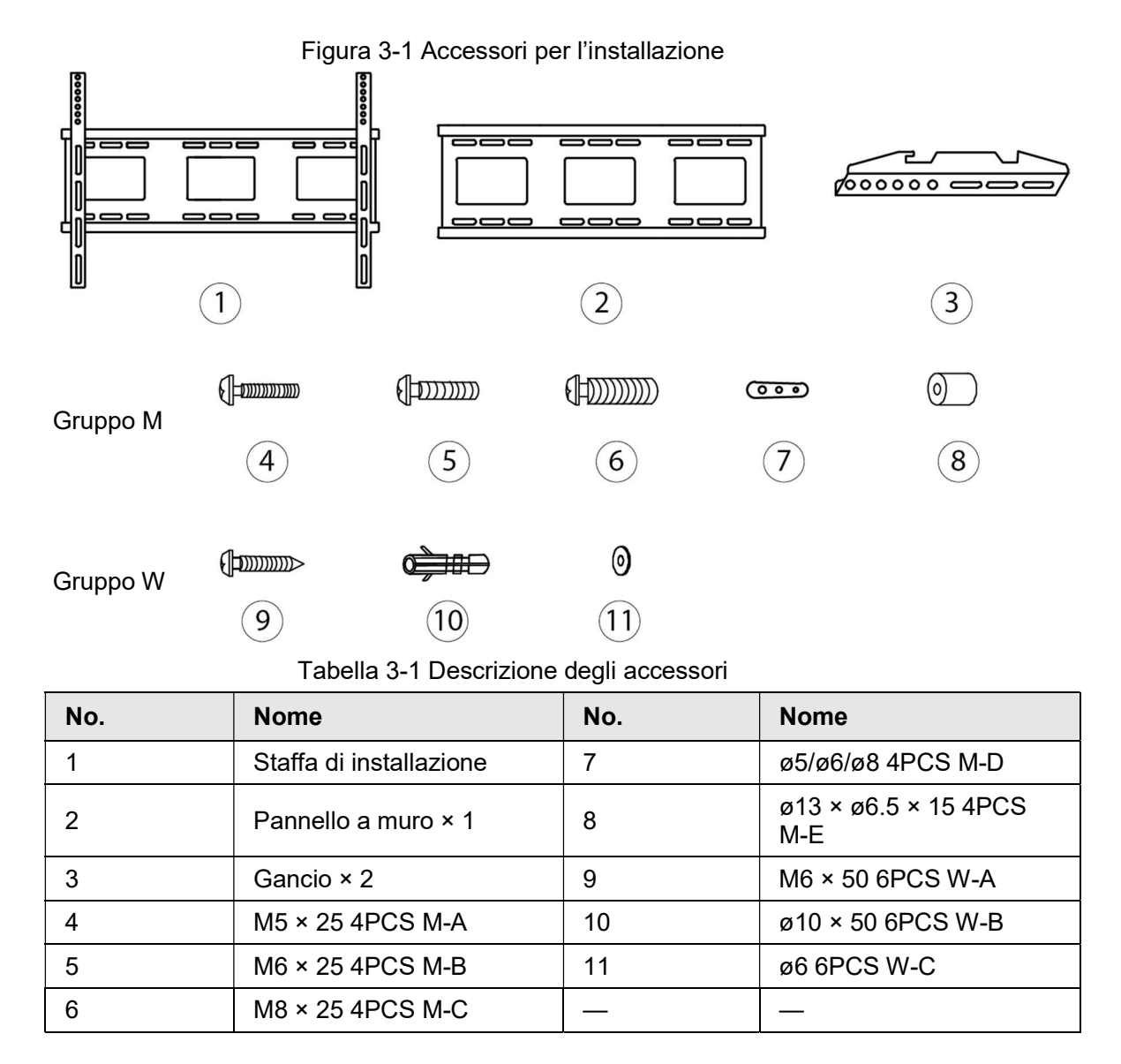

# 3.2 Attrezzi

I seguenti attrezzi non sono in dotazione con la lavagna. Acquistarli se necessario.

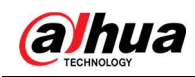

#### Figura 3-2 Trapano elettrico

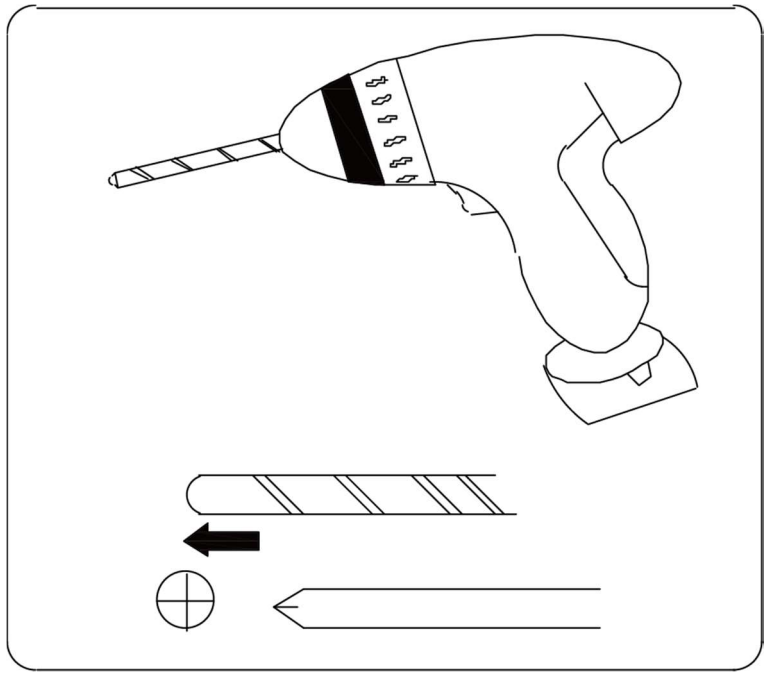

Figura 3-3 Cacciavite

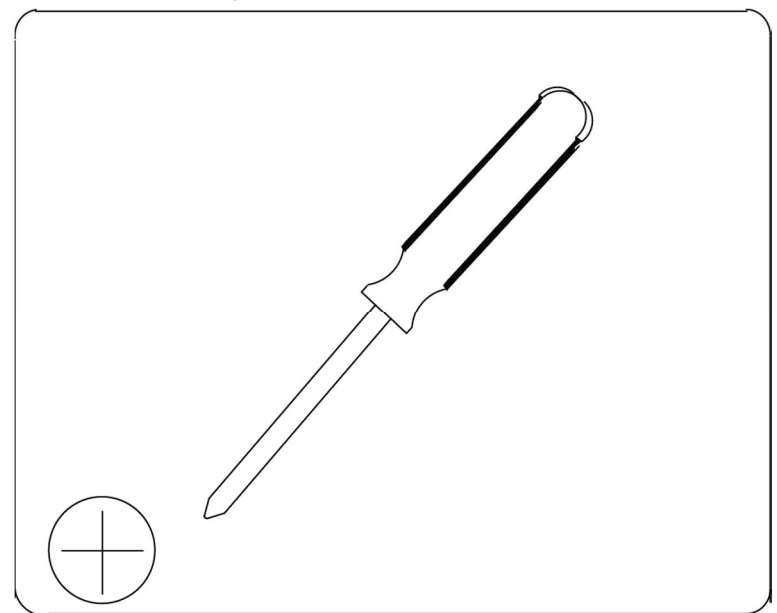

# 3.3 Procedura di installazione

Passaggio 1: Contrassegnare le posizioni di installazione sulla parete e quindi praticare i fori nelle posizioni contrassegnate.

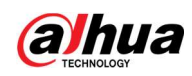

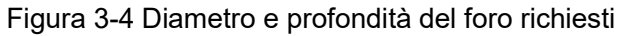

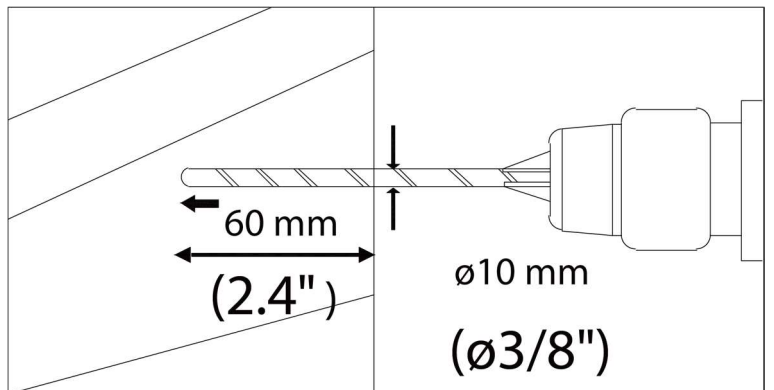

Passaggio 2: Installare il pannello a muro sulla parete e mantenerlo orizzontale.

Figura 3-5 Installazione del pannello a muro

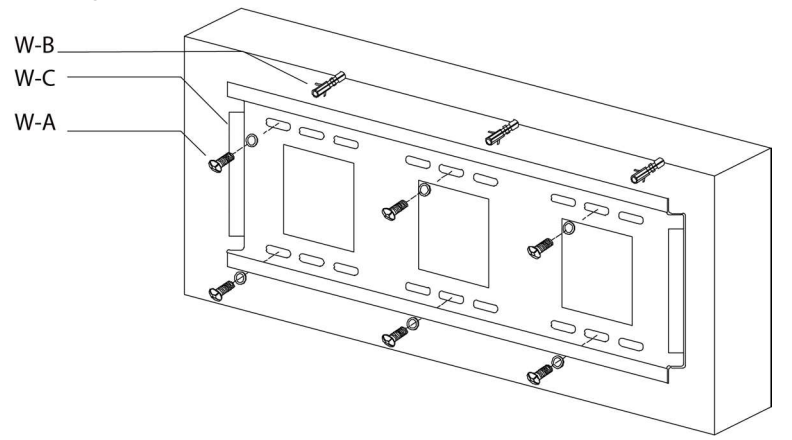

Passaggio 3: Installare i ganci sul pannello posteriore della lavagna con le viti.

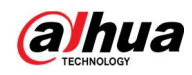

# $\Box$

- Le viti nella confezione degli accessori presentano diverse specifiche. Seleziona quattro tra quelli appropriati e conservare il resto come riserva.
- Se si utilizzano guarnizioni più spesse, installare le guarnizioni tra la lavagna e i ganci.

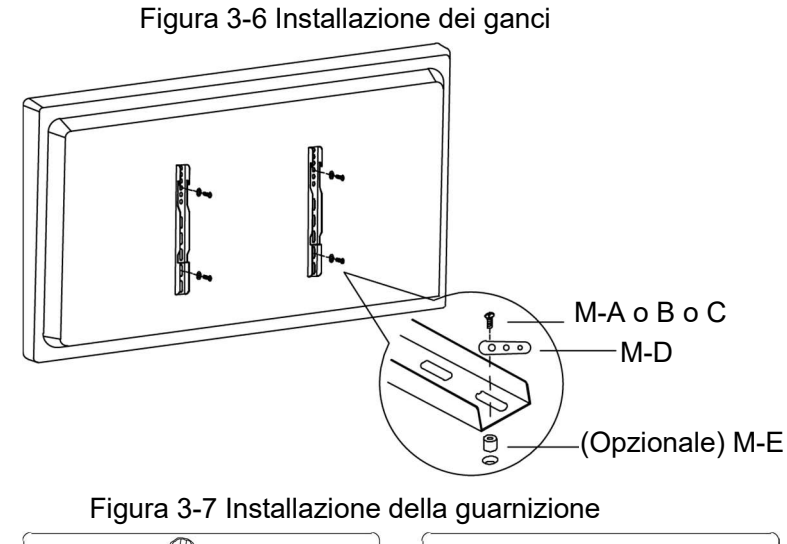

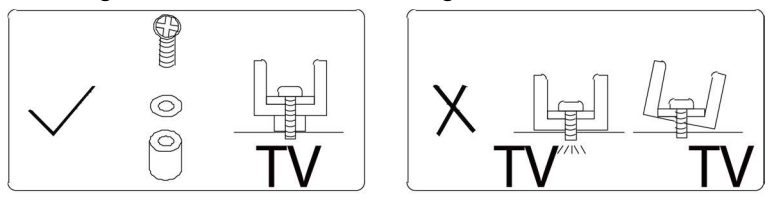

Passaggio 4: Appendere la lavagna al pannello a muro attraverso i ganci. Passaggio 5: Stringere le viti nella parte inferiore dei ganci per fissare la staffa.

 $\Box$ 

Accertarsi di utilizzare il cacciavite corretto.

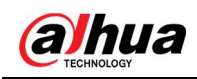

### Figura 3-8 Stringere i ganci

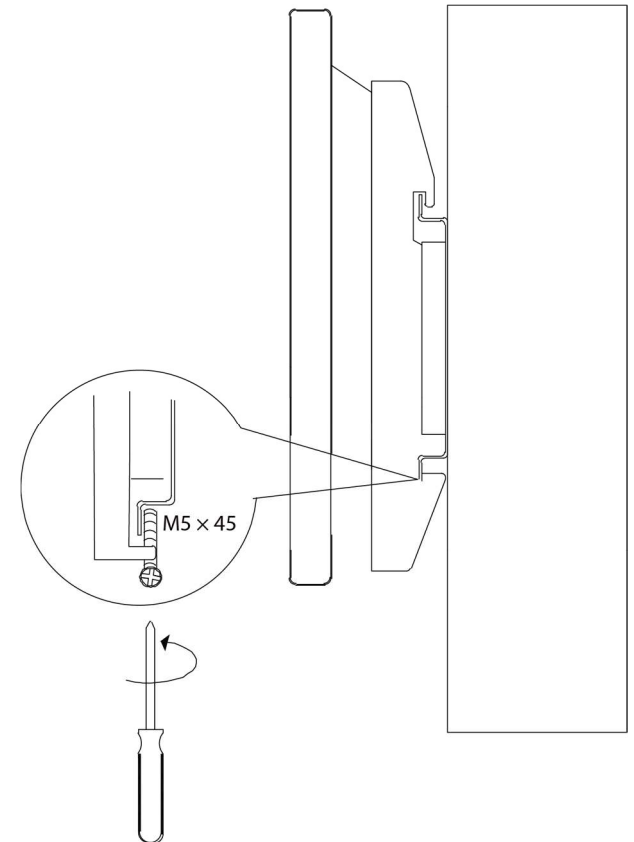

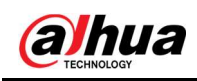

# 4 Aspetto

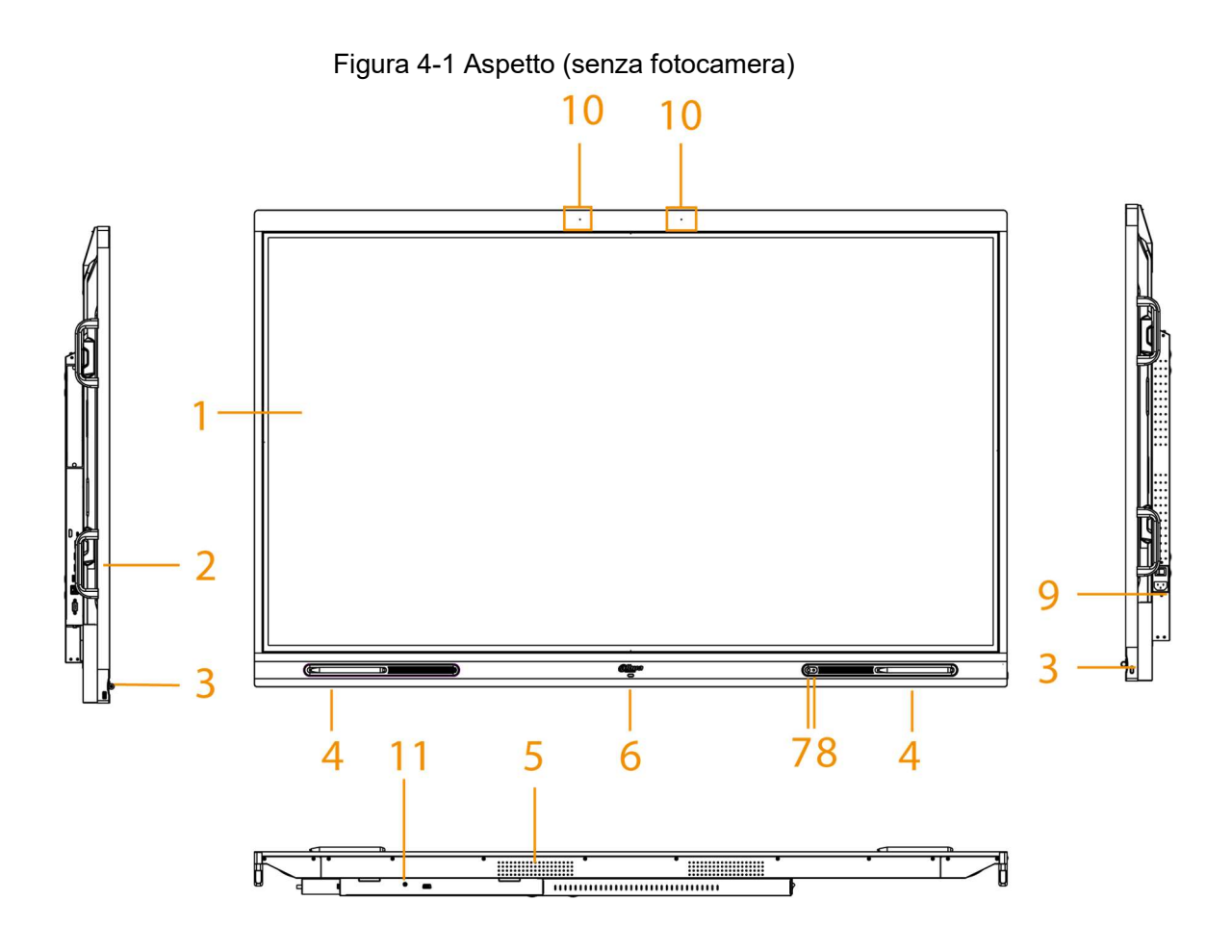

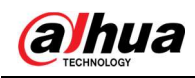

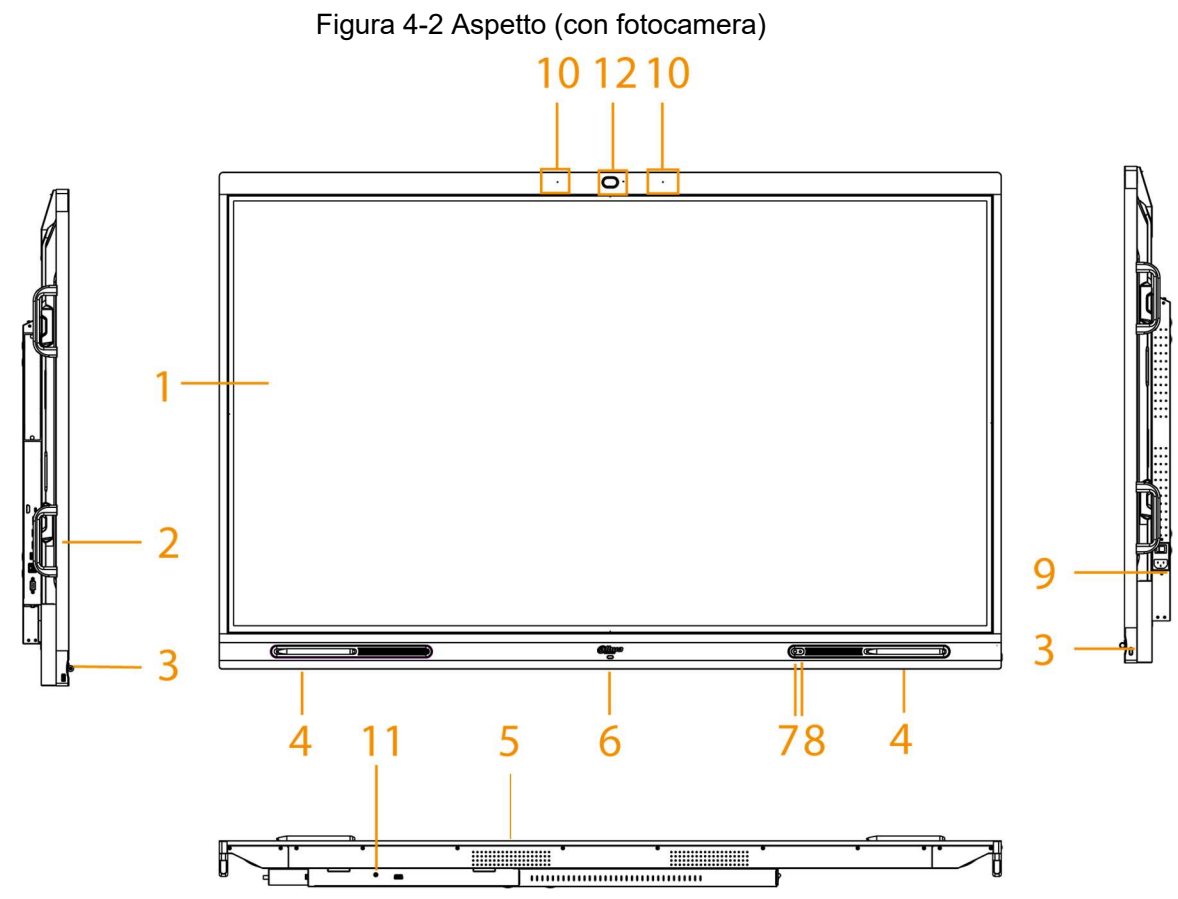

Tabella 4-1 Descrizione dell'aspetto

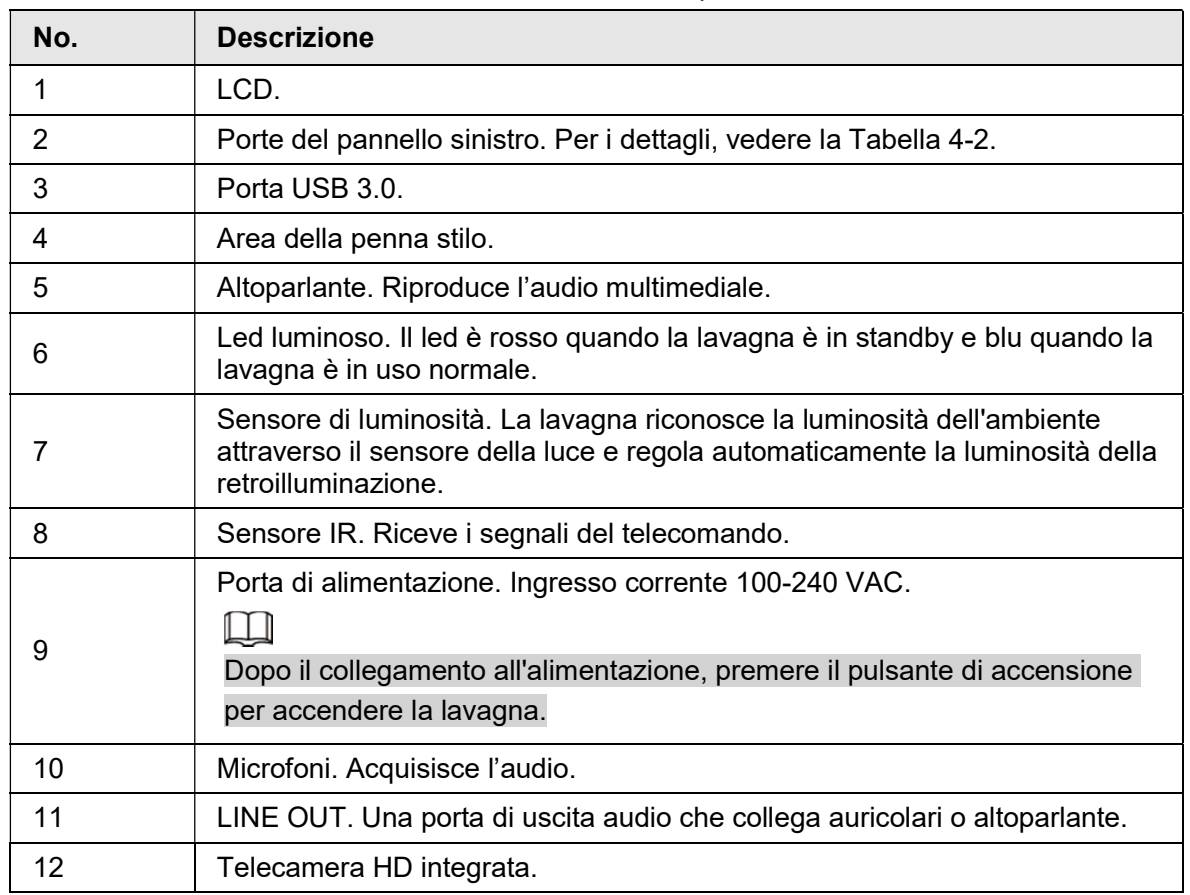

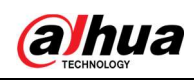

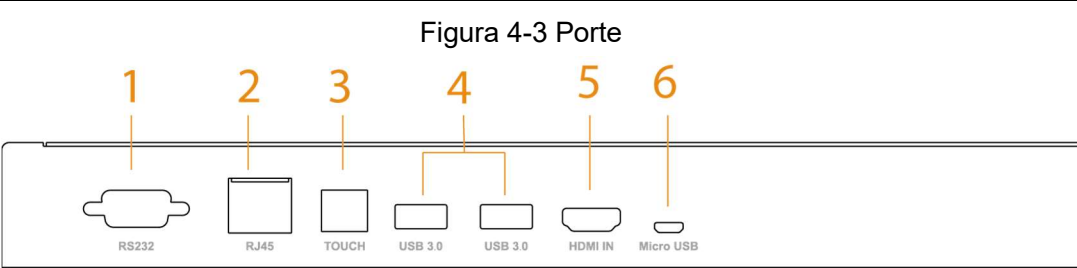

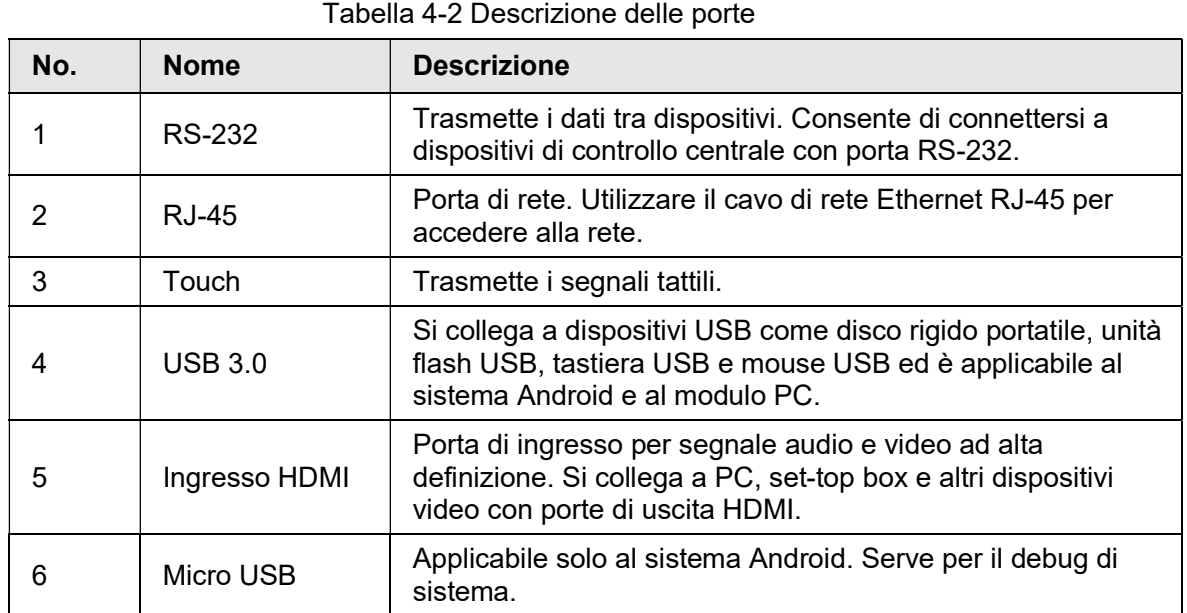

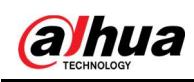

# Appendice 1 Raccomandazioni sulla sicurezza informatica

La sicurezza informatica è più di una semplice parola d'ordine: è qualcosa che ha a che fare con tutti i dispositivi collegati a Internet. La sorveglianza video IP non è immune ai rischi informatici, ma adottare semplici misure di protezione e rafforzamento delle reti e dei dispositivi di rete rende questi ultimi meno suscettibili agli attacchi. Di seguito sono riportati alcuni consigli e raccomandazioni di Dahua su come creare un sistema di sorveglianza più sicuro.

### Azioni obbligatorie da intraprendere per la sicurezza di rete di base dei dispositivi:

### 1. Utilizzare password sicure

Seguire queste raccomandazioni quando si impostano le password:

- la lunghezza non deve essere inferiore a 8 caratteri.
- utilizzare almeno due tipi di caratteri diversi scelti fra lettere maiuscole e minuscole, numeri e simboli.
- le password non devono contenere il nome dell'account o il nome dell'account al contrario.
- non utilizzare caratteri in sequenza, come 123, abc ecc.
- non utilizzare caratteri ripetuti, come 111, aaa ecc.

### 2. Aggiornare il firmware e il software del client regolarmente

● Per assicurare che il sistema sia sempre protetto dalle patch e dagli aggiornamenti di sicurezza più recenti, è consigliabile mantenere aggiornati i firmware dei propri dispositivi (come NVR, DVR, telecamere IP ecc), come previsto dagli standard del settore tecnologico. Quando i dispositivi sono collegati a una rete pubblica, è consigliabile attivare la funzione Verifica automaticamente la presenza di aggiornamenti "auto-check for updates" per ottenere informazioni regolari sugli aggiornamenti del firmware rilasciati dai produttori.

● È consigliabile scaricare e utilizzare l'ultima versione del software del client. Raccomandazioni facoltative ma consigliate per migliorare la sicurezza di rete dei dispositivi:

### 1. Protezione fisica

È consigliabile proteggere fisicamente le apparecchiature, specialmente i dispositivi di archiviazione. Ad esempio, posizionare le apparecchiature all'interno di un armadio in una stanza dei computer e implementare misure per il controllo degli accessi e la gestione delle chiavi adatte a evitare che il personale non autorizzato possa danneggiare l'hardware, collegare senza permesso dispositivi rimovibili (come chiavette USB e porte seriali) ecc.

### 2. Modificare le password con regolarità

È consigliabile modificare le password regolarmente per ridurre il rischio che vengano scoperte o violate.

3. Impostare e aggiornare tempestivamente le informazioni per il ripristino delle password

Il dispositivo supporta la funzione di ripristino della password. Configurare per tempo le informazioni relative al ripristino della password, compreso l'indirizzo e-mail dell'utente finale e le domande di sicurezza. Se le informazioni cambiano, modificarle tempestivamente. Quando si impostano le domande di sicurezza per il ripristino della password, è

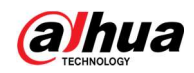

consigliabile non utilizzare domande le cui risposte possono essere facilmente indovinate.

#### 4. Attivare il blocco dell'account

La funzione di blocco dell'account è attiva per impostazione predefinita ed è consigliabile non disattivarla per garantire la sicurezza dell'account. Se un malintenzionato cerca di accedere ripetutamente con una password errata, l'account corrispondente e l'indirizzo IP utilizzato verranno bloccati.

#### 5. Modificare i valori predefiniti delle porte HTTP e relative agli altri servizi

Per ridurre il rischio che venga scoperto il numero di porta utilizzato, è consigliabile modificare i valori predefiniti delle porte HTTP e relative agli altri servizi scegliendo una qualsiasi combinazione di numeri compresa fra 1024 e 65535.

#### 6. Attivare il protocollo HTTPS

È consigliabile attivare il protocollo HTTPS, così da poter accedere al servizio web tramite un canale di comunicazione sicuro.

7. Associare l'indirizzo MAC

È consigliabile associare gli indirizzi IP e MAC del gateway alle apparecchiature per ridurre il rischio di attacchi hacker.

#### 8. Assegnare account e autorizzazioni in modo ragionevole

Aggiungere gli utenti con ragionevolezza e assegnare loro il set minimo di permessi in base alle esigenze lavorative e di gestione.

#### 9. Disattivare i servizi non necessari e scegliere modalità sicure

Per ridurre i rischi, è consigliabile disattivare servizi come SNMP, SMTP, UPnP ecc quando non sono necessari.

Se sono necessari, è vivamente consigliato utilizzare le modalità sicure per i servizi che seguono (l'elenco non è esaustivo):

- SNMP: scegliere SNMPv3 e impostare password crittografiche e di autenticazione sicure.
- SMTP: scegliere TLS per accedere al server e-mail.
- FTP: scegliere SFTP e impostare password sicure.
- AP Hotspot: scegliere la crittografia WPA2-PSK e impostare password sicure.

#### 10. Utilizzare la trasmissione crittografata di audio e video

Se i contenuti audio e video sono molto importanti o sensibili, è consigliabili utilizzare la funzione di trasmissione crittografata per ridurre il rischio che i dati vengano rubati. Nota: la trasmissione crittografata rende la trasmissione meno efficiente.

#### 11. Verifiche di sicurezza

- Verifica degli utenti online: è consigliabile verificare regolarmente gli utenti online per vedere se qualcuno ha eseguito l'accesso al dispositivo senza autorizzazione.
- Verifica dei registri delle apparecchiature: controllando i registri, è possibile conoscere gli indirizzi IP utilizzati per accedere ai propri dispositivi e alle operazioni chiave.

#### 12. Registro di rete

A causa della limitata capacità di archiviazione delle apparecchiature, il registro salvato è limitato. Se è necessario archiviare il registro per un tempo maggiore, è consigliabile attivare il registro di rete per assicurarsi che i registri critici siano sincronizzati con il server del registro di rete, garantendo una tracciatura efficiente.

#### 13. Costruire un ambiente di rete sicuro

Per garantire la sicurezza delle apparecchiature e ridurre i rischi informatici potenziali, è consigliabile:

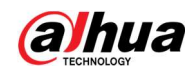

- disattivare la funzione di mappatura delle porte del router per evitare l'accesso diretto ai dispositivi intranet da una rete esterna.
- la rete deve essere suddivisa e isolata in base alle effettive esigenze di rete. In assenza di requisiti di comunicazione fra due sottoreti, è consigliabile utilizzare tecnologie come VLAN, GAP e altre per suddividere la rete e isolarla.
- Utilizzare il sistema di autenticazione degli accessi 802.1x per ridurre il rischio di accessi non autorizzati alle reti private.
- Attivare la funzione di filtraggio degli indirizzi IP/MAC per limitare il numero di host che possono accedere al dispositivo.

## Ulteriori informazioni

Visitare il centro per le risposte alle emergenze di sicurezza sul sito ufficiale Dahua per consultare gli avvisi e i consigli sulla sicurezza più recenti.

PER UNA SOCIETÀ PIÙ SICURA E UNA VITA PIÙ INTELLIGENTE